# interpublic group is a global provider of marketing solutions.

# Welcome to The Interpublic Group U.S. Tax Documentation<br>Submission Process

Through our over 50,000 employees in all major world markets, our companies specialize in consumer advertising, digital marketing, communications planning and media buying, public relations and specialty marketing.

IPG agencies create customized marketing programs for many of the world's largest companies through our comprehensive global services. The work our agencies produce helps clients build brands, increase sales of their products and services and gain market share.

Major global brands include Craft, FCB, Golin, Huge, Initiative, Jack Morton Worldwide, McCann, Momentum, MullenLowe Group, Octagon, R/GA, UM and Weber Shandwick. Other leading brands include Avrett Free Ginsberg, Campbell Ewald, Carmichael Lynch, Deutsch, and ID Media. And there are many more.

Registering as a potential vendor through this portal helps all of the IPG companies maintain compliance with the IRS regulations and will hopefully help you as a vendor to register with ease through a series of questions. We appreciate your cooperation.

keisder Vima: 0.4099539s - Time Zone: (UTC) Coordinated Universal Time

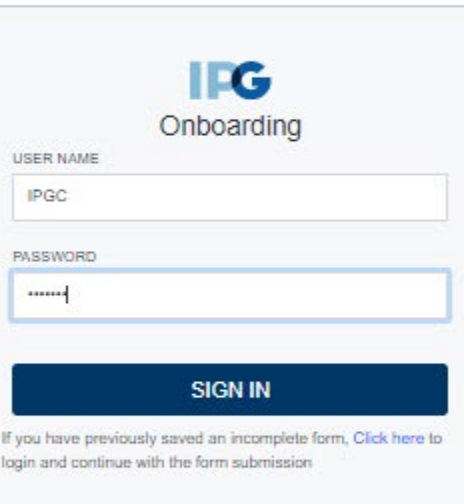

# *IPGC Welcome (these are case sensitive)*

*Form is also available in French and Spanish*

1

# interpublic group is a global provider of marketing solutions.

#### Welcome to The Interpublic Group U.S. Tax Documentation **Submission Process**

Through our over 50,000 employees in all major world markets, our companies specialize in consumer advertising, digital marketing, communications planning and media buying, public relations and specialty marketing. IPG agencies create customized marketing programs for many of the world's largest companies through our comprehensive global services. The work our agencies produce helps clients build brands, increase sales of their products and services and gain market share

Major global brands include Craft, FCB, Golin, Huge, Initiative, Jack Morton Worldwide, McCann, Momentum, MullenLowe Group, Octagon, R/GA, UM and Weber Shandwick. Other leading brands include Avrett Free Ginsberg, Campbell Ewald, Carmichael Lynch, Deutsch, and ID Media. And there are many more.

Registering as a potential vendor through this portal helps all of the IPG companies maintain compliance with the IRS regulations and will hopefully help you as a vendor to register with ease through a series of questions. We appreciate your cooperation.

> *Add information (to be provided) : <Agency Contact Name> <Agency Contact Number> [<Agency](mailto:holly.watts@prohealthmeded.com) Contact Email Address> Click "continue"*

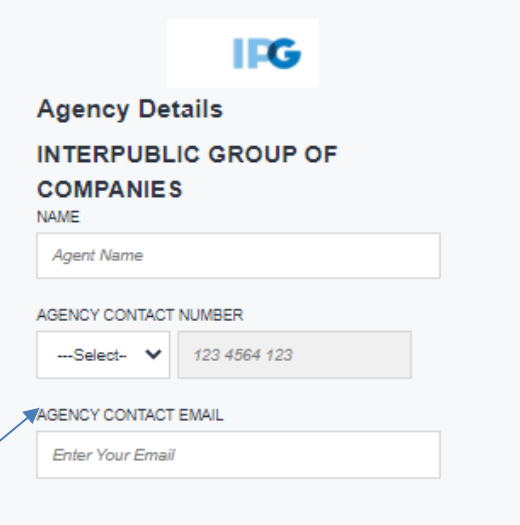

**CONTINUE** 

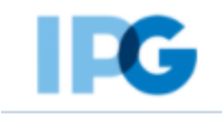

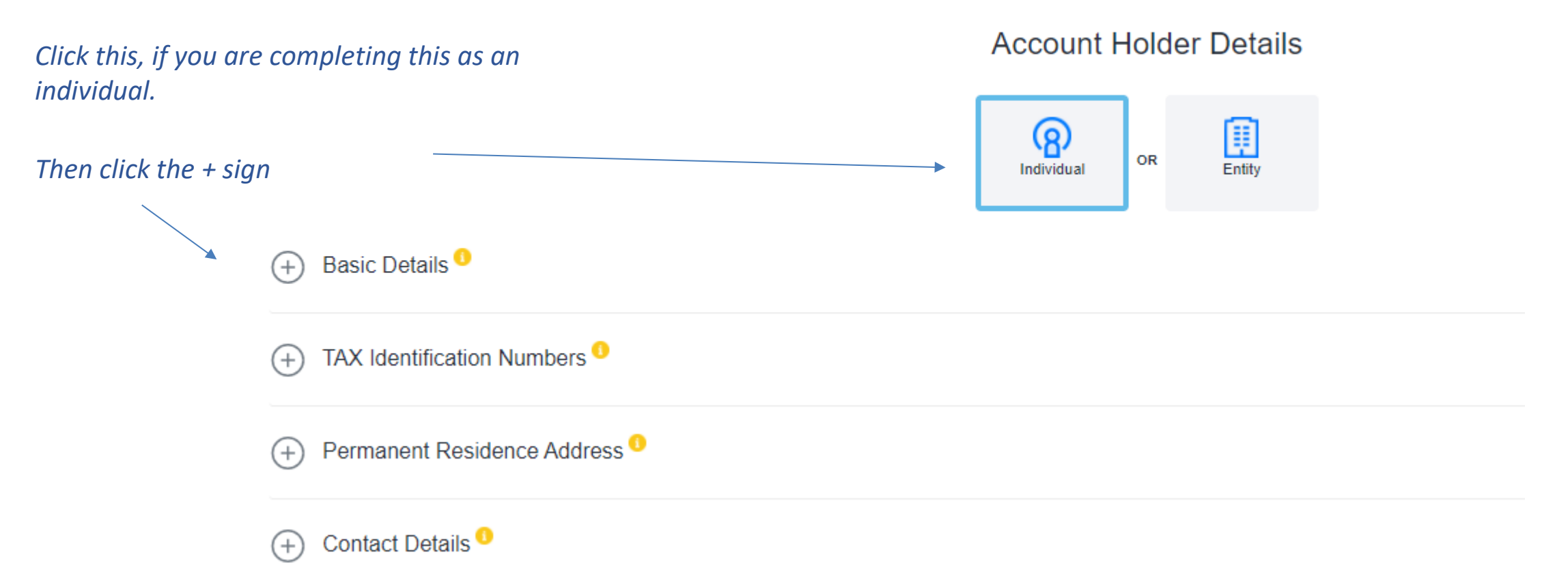

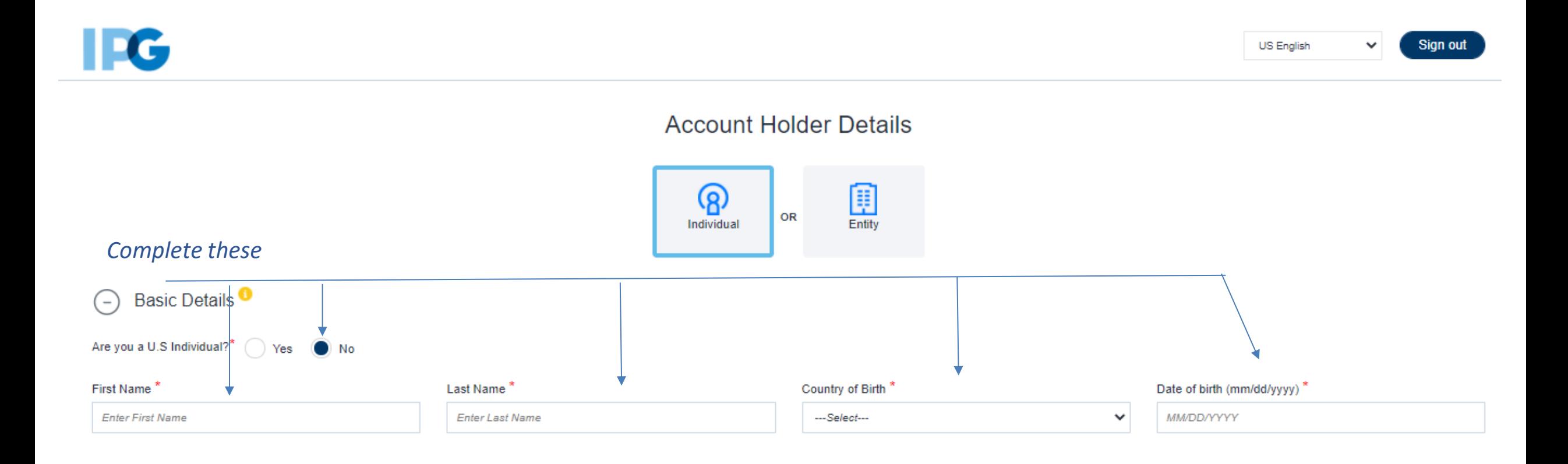

# *Then click the + sign*

# **Account Holder Details**

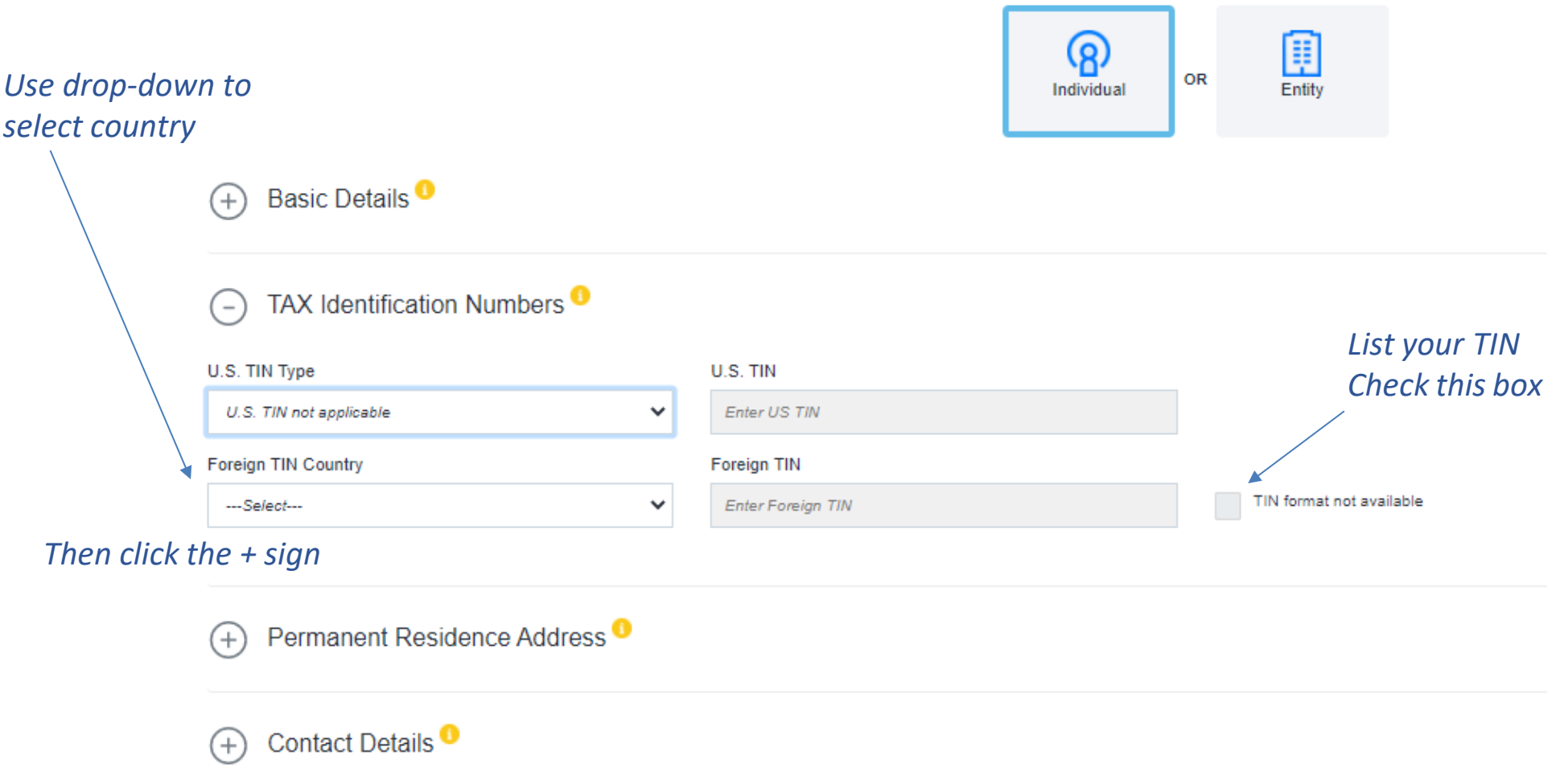

# *List your address associated with the bank account information*

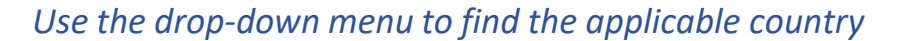

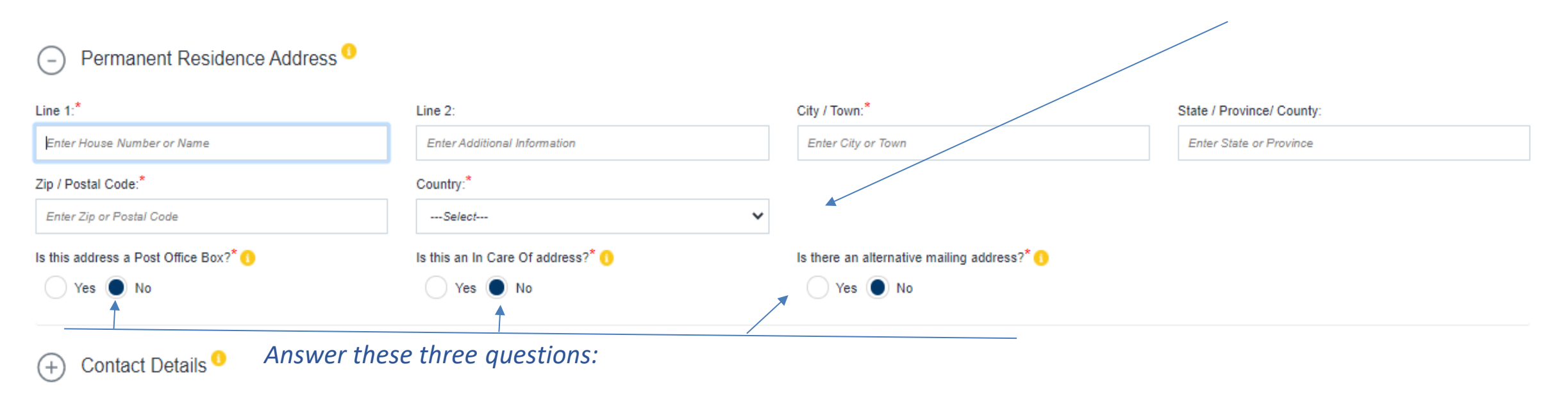

*Then click the + sign*

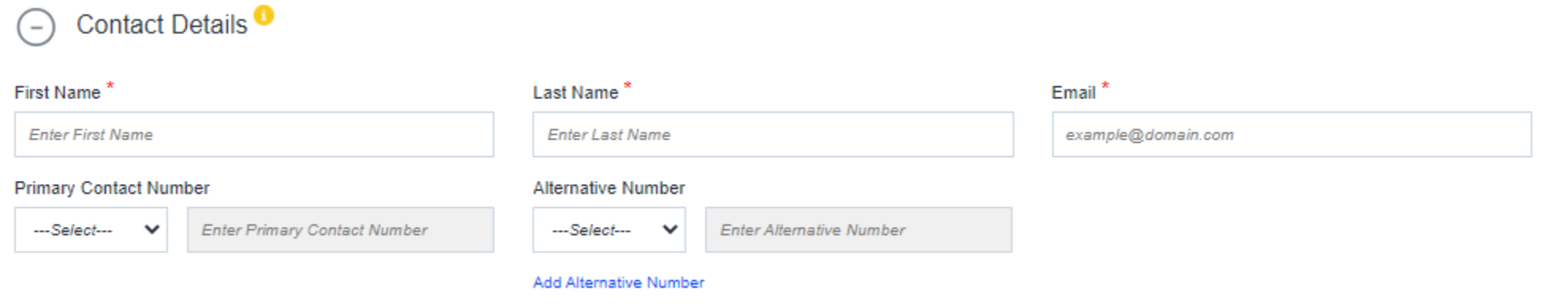

# *Add name, email & phone number here*

*Select the "I agree to the Terms & Conditions"*

V | agree to the Terms & conditions

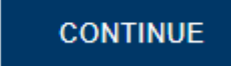

*Check the inbox of the email account you provided earlier. There will be a six-character code that is required to continue.*

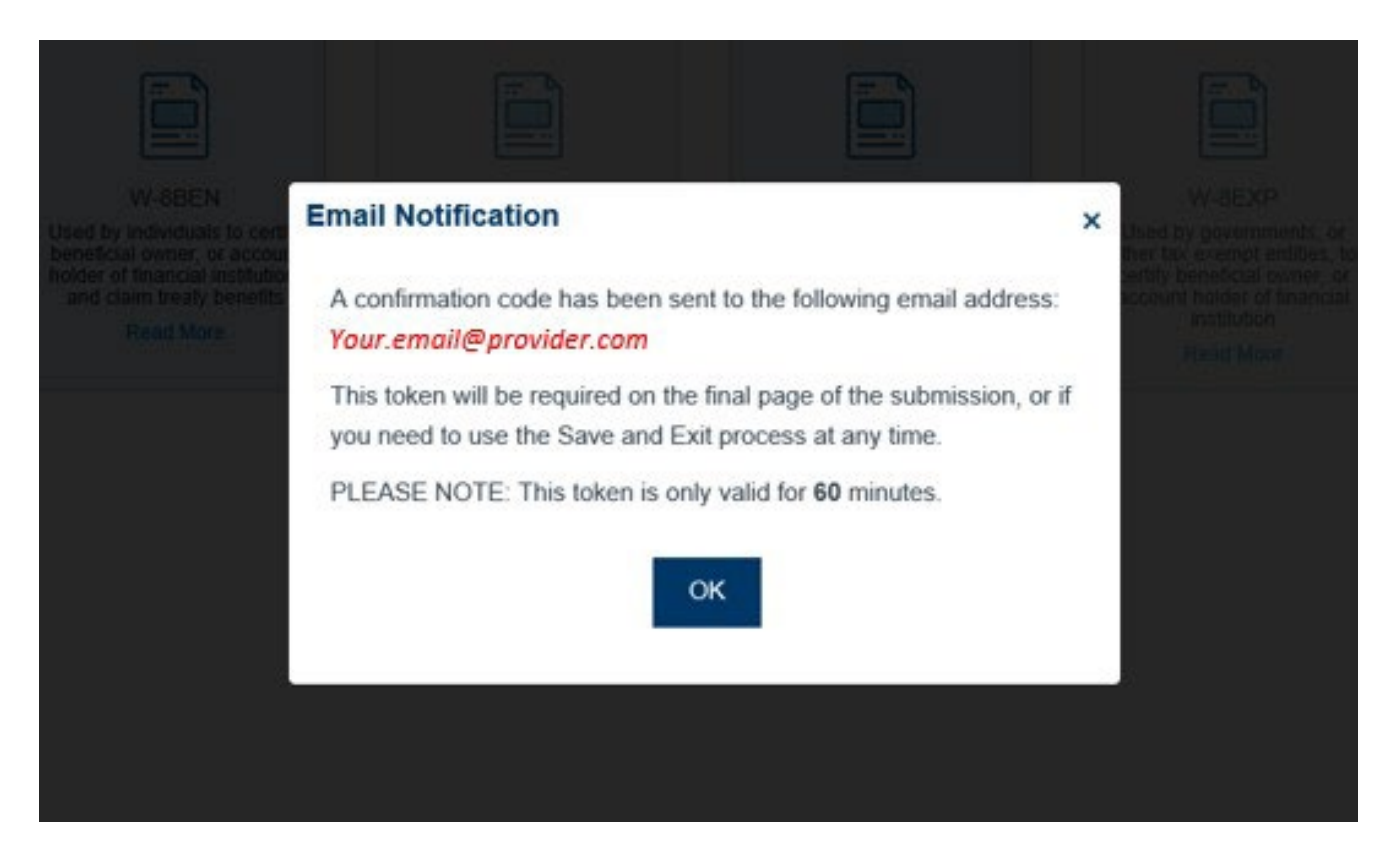

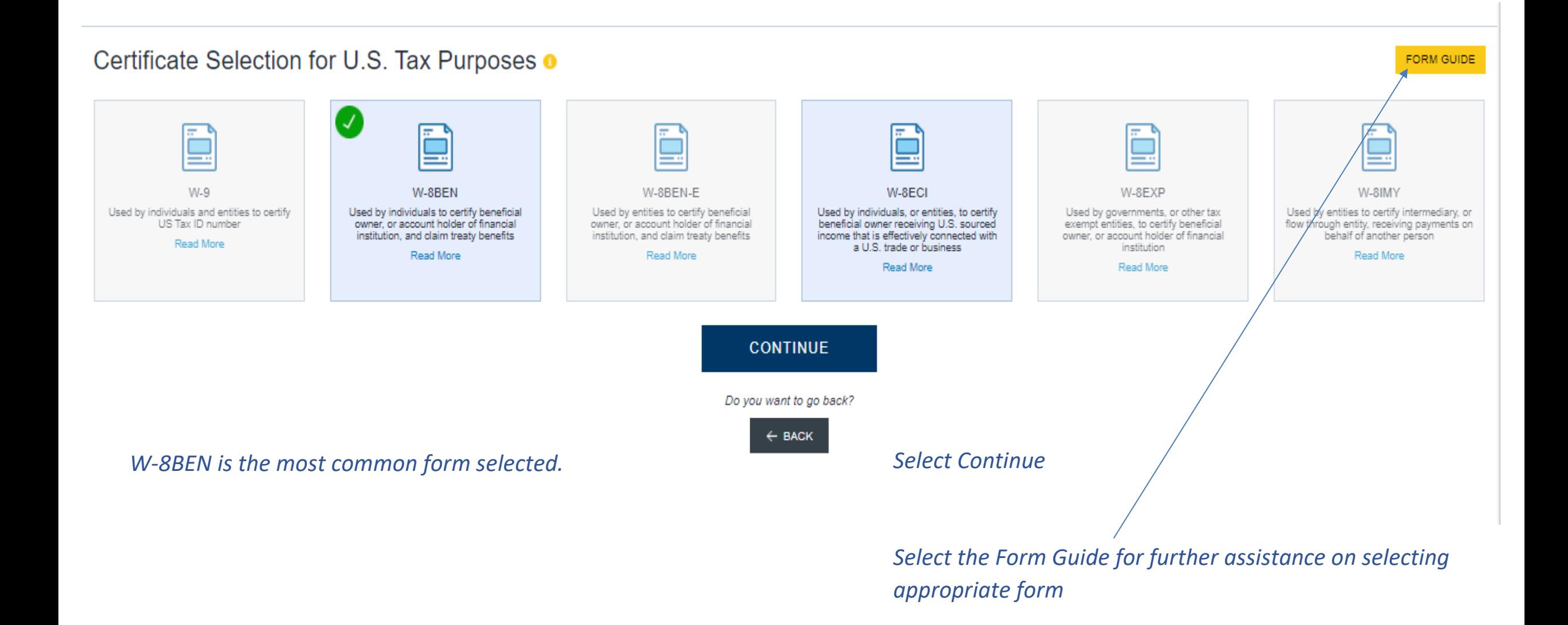

*However, please read the selections under each form and select the most appropriate form. More information can be found on the links below:*

<https://www.irs.gov/forms-pubs/about-form-w-8-ben>

<https://www.irs.gov/forms-pubs/about-form-w-8-eci>

#### *U.S Sourced Income or No U.S. Source Income*  Declaration of U.S. Sourced Income

Please read the statement below. If relevant, confirm that this statement applies by declaring 'U.S. Sourced Income'.

If you manufacture or produce, provide goods and materials, or undertake any associated services within the United States, please select "U.S. Sourced Income" and you will be provided with a list of income types. You should select all that may apply, answering the associated questions and providing an indication of allocation percentage that the income type represents. On receipt of invoice, we will compare the information given to assist in the calculation of U.S. withholding rates that may apply. Failure to make the correct declarations may result in an incorrect withholding rate.

#### Declaration of No U.S. Sourced Income

If the above statement does not apply, you may need to instead select 'No U.S. Sourced Income'. Please read the following statements and, if these apply, read the following declaration before selecting 'No U.S. Sourced Income'.

- . You only provide goods and materials, and
- Manufacturing or production is undertaken entirely outside of the United States and its territories, and
- Any associated services provided are also undertaken entirely outside of the United States and its territories.

#### Declaration

Under penalties of perjury, I confirm that the goods or materials provided and/or manufactured and/or any and all associated services, including consultancy, implementation, training or support are undertaken entirely from locations outside of the United States and United States territories.

I further confirm that should this situation change, I will provide adequate notification and clearly identify items that may be considered gained from U.S. sources on any invoices submitted. I will also submit an updated U.S. Sourced Income statement.

![](_page_10_Figure_11.jpeg)

*S*

# United States Citizenship Status o

Were you born in the U.S. and do you hold a U.S. Passport? \*

![](_page_11_Picture_27.jpeg)

*x*

#### Taxpayer Identification Number o

![](_page_12_Figure_1.jpeg)

*Select Continue* 

![](_page_13_Figure_0.jpeg)

#### **Treaty claim**

Information on tax treaties can be found at [https://www.irs.gov/businesses/international-businesses/united-states-income-tax-treaties-a-to-z.](https://urldefense.com/v3/__https:/www.irs.gov/businesses/international-businesses/united-states-income-tax-treaties-a-to-z__;!!N96JrnIq8IfO5w!xDqN05se3d5aLKG9PEv8Iu9C2WEcCe9rA3__Xj7c6nYRO5HDUU9YE3lfRsHB$) Generally, reduced rates of withholding under a treaty claim only apply when 1) there is a treaty in force with a respective country in the US, 2) the income type qualifies for reduced rates of withholding under the treaty and 3) the income is U.S. source income (sourcing varies based on income type). If there is no U.S. source income, technically there is no need for a treaty claim though practically, some clients or customers may still want to request or provide treaty claim information in the event that the income does become U.S. sourced at a later date.

If claiming benefits of tax treaty, there will be additional questions on regarding income and treaty specifics along with the tax rates you may be selecting.

## Warning message will appear to confirm that you only provide services outside of the U.S.

![](_page_14_Picture_1.jpeg)

15

# Attached Support Documentation in the form of a birth certificate and/or visa

![](_page_15_Figure_1.jpeg)

### Attach Supporting Documentation o

![](_page_16_Figure_1.jpeg)

# Select Confirm and Continue.

# Read and Select the box for each statement below.

![](_page_17_Picture_51.jpeg)

*Select Continue*

![](_page_18_Figure_0.jpeg)

#### Fart II Gertingation

The Internal Revenue Service does not require your consent to any provisions of this  $\boldsymbol{\mathsf{x}}$ document other than the certifications required to establish your status as a non-U.S. individual and, if applicable, obtain a reduced rate of withholding.

**Electronic Submission Declaration:** 

Under Penalties of Perjury, you hereby declare that, pursuant to the Electronic Signature in Global and National Commerce Act - the E-Sign Act - Title 15 U.S.C. §7001, you are declaring that you have examined the information you are about to electronically submit and that to the best of your knowledge and belief it is true, correct and complete.

Furthermore, you acknowledge that you understand your rights and obligations under Title 28 U.S.C. §1746 governing unsworn declarations made under the Penalties of Perjury.

Additionally, you are certifying that you have read and agreed to the certification statement presented through the submission process, confirming the following statements:

*Using the scroll-bar, go to the bottom of the declaration. Once at the bottom, "I agree with the above declaration" will become active.*

I agree with the above declaration

![](_page_19_Picture_9.jpeg)

![](_page_19_Picture_10.jpeg)

20

Thank you for completing The U.S. Withholding Certification Submission Process

> Submitted information has been passed on to our administration team to validate against data on file. You do not need to contact us to confirm delivery. You will be contacted if additional information is required.

> > If you are using a public computer, please clear your cookies.

#### You're done!

If you would like a copy of the process, you may download a PDF.

![](_page_20_Picture_6.jpeg)

### *You're done!*

*If you would like a copy of the process, you may download a PDF.*

![](_page_20_Picture_9.jpeg)